# **E 6.1. Wyznaczanie elementów LC obwodu metodą rezonansu**

## INSTRUKACJA WYKONANIA ZADANIA

Obowiązujące zagadnienia teoretyczne:

- 1. Pojemność elektryczna, indukcyjność
- 2. Kondensator, cewka
- 3. Wielkości opisujące prąd przemienny
- 4. Obwody RLC
- 5. Rezystancja, reaktancja, impedancja
- 6. Zjawisko rezonansu
- 7. Rezonans w obwodzie RLC

Literatura:

- 1. Skrypt PL: *Ćwiczenia laboratoryjne z fizyki. Elektryczność i magnetyzm*, B.Kuśmiderska, Cz. Rybka, T. Rybka, red. E. Śpiewla, Wydawnictwa Uczelniane PL, Lublin 1995.
- 2. D. Halliday, R. Resnick, J. Walker, *Podstawy fizyki*, Wydawnictwo Naukowe PWN, Warszawa 2003, tom III.
- 3. A. K. Wróblewski, J. A. Zakrzewski, *Wstęp do fizyki*, Wydawnictwo Naukowe PWN, Warszawa 1991.

Wartości podawane przez prowadzącego zajęcia:

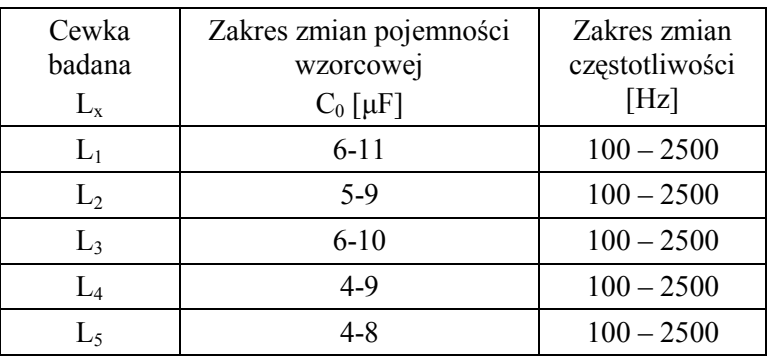

Wyznaczanie indukcyjności cewki:

Wyznaczanie pojemności kondensatora:

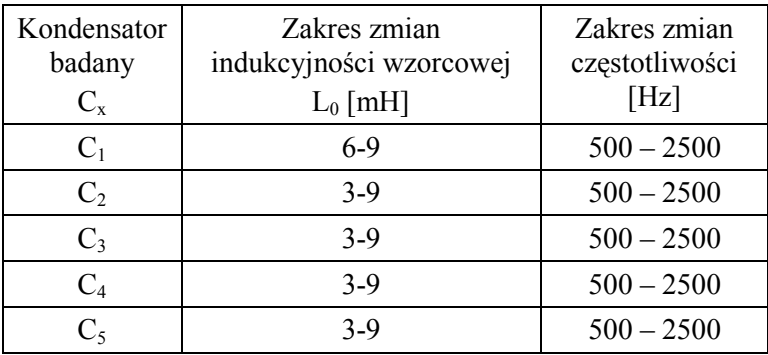

# **Wykonanie zadania:**

W skład zestawu pomiarowego wchodzą (Rys 1):

- generator napięcia sinusoidalnie zmiennego o regulowanej częstotliwości G
- kondensator wzorcowy (nastawny)  $C_0$
- indukcyjność wzorcowa (nastawna)  $L_0$
- zestaw kondensatorów badanych  $C_x$
- zestaw cewek badanych L<sup>x</sup>
- miliamperomierz prądu przemiennego mA
- wyłącznik W

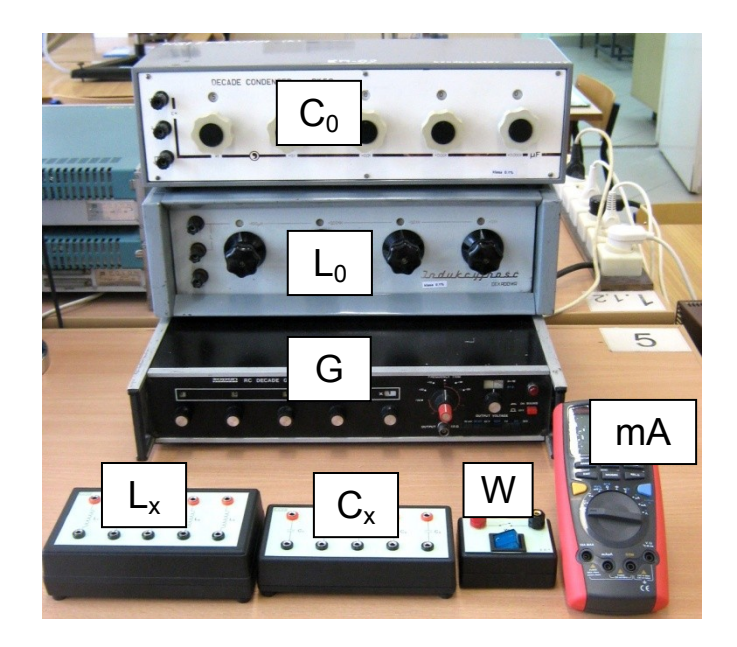

### **a) Wyznaczanie indukcyjności cewki**

1. Połączyć obwód elektryczny według schematu z Rys.2

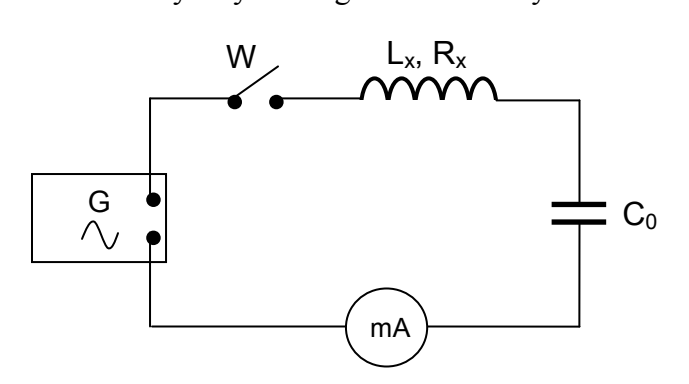

Rys. 2 Schemat układu pomiarowego do wyznaczania indukcyjności cewki

- 2. Przy dołączaniu do obwodu miliamperomierza powinny zostać wykorzystane gniazda oznaczone jako COM oraz mA.
- 3. Załączyć multimetr pokrętło trybu pracy ustawić w pozycji mA. Za pomocą niebieskiego przycisku wybrać tryb pomiaru natężenia prądu zmiennego AC. Domyślnie multimetr ustawiony jest w trybie automatycznej zmiany zakresu pomiarowego.
- 4. Na kondensatorze wzorcowym  $C_0$  ustawić zaleconą przez prowadzącego zajęcia wartość pojemności (patrz tab.1).
- 5. Na generatorze G dokonać następujących ustawień: - częstotliwość sygnału wyjściowego *ν* = 100 Hz (mnożnik częstotliwości x1), - wykorzystując przełączniki oraz pokrętło OUTPUT VOLTAGE ustawić amplitudę sygnału wyjściowego na 10V, - pokrętło FREQUENCY TRIM ustawić w pozycji zerowej.
- 6. Załączyć generator G przyciskiem MAINS.
- 7. Załączyć włącznik główny obwodu W.
- 8. Odczekać ok. 1 min. aż praca wszystkich urządzeń ustabilizuje się.
- 9. W celu wstępnego zorientowania się w jakim zakresie częstotliwości położone jest maksimum krzywej rezonansowej zmieniać częstotliwość sygnału sinusoidalnego z generatora G (np. co 100Hz) obserwując jednocześnie wartości natężenia prądu wskazywane przez miliamperomierz. Zanotować oszacowaną w ten sposób częstotliwość rezonansową.
- 10. Zmieniając częstotliwość *ν* sygnału z generatora G co Δν = 100Hz dokonywać pomiarów natężenia prądu *I* płynącego w obwodzie. Zakres zmian częstotliwości podaje osoba prowadząca (patrz tab.1).
- 11. W pobliżu częstotliwości odpowiadającej występowaniu maksimum krzywej rezonansowej pomiary zagęścić dokonując odczytów co  $\Delta v = 20$ Hz.
- 12. Charakterystykę *I* = f(*ν*) zebrać dla trzech różnych wartości pojemności wzorcowej C<sub>0</sub> o ile osoba prowadząca nie zaleci inaczej.

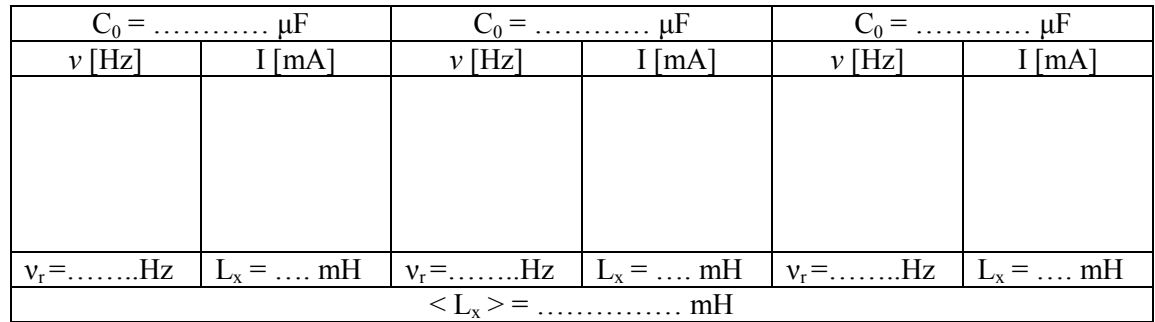

13. Tabelę wyników przygotować według poniższego wzoru:

- 14. Na papierze milimetrowym lub komputerowo sporządzić wykres zależności natężenia prądu *I* od częstotliwości *ν*. Charakterystyki *I* = f(*ν*) dla różnych wartości C<sub>o</sub> powinny zostać narysowane na jednym wykresie*.*
- 15. Na wykresie, dla każdej z charakterystyk, zaznaczyć i odczytać wartość częstotliwości rezonansowej *ν<sup>r</sup>* (częstotliwości dla której zanotowano najwyższą wartość natężenia prądu).
- 16. Wartość indukcyjności szukanej  $L_x$  obliczyć ze wzoru:

$$
L_x = \frac{1}{4\pi^2 v_r^2 C_0} \,. \tag{1}
$$

- 17. Wyliczyć wartość średnią indukcyjności szukanej  $\langle L_x \rangle$ .
- 18. Niepewność maksymalną wyznaczenia  $L<sub>x</sub>$  oszacować metodą różniczkowania (dla jednej z serii pomiarowych) traktując  $C_0$  oraz  $v_r$  jako zmienne. Niepewność  $\Delta C_0$ wynika z klasy kondensatora dekadowego natomiast jako niepewność Δ *ν<sup>r</sup>* należy przyjąć maksymalny przedział częstotliwości (w momencie rezonansu) przy którym wskazania miliamperomierza nie ulegają zmianie.

### **b) Wyznaczanie pojemności kondensatora**

- 1. W celu wyznaczenia pojemności kondensatora należy postępować analogicznie.
- 2. Połączyć obwód elektryczny według schematu z Rys.3

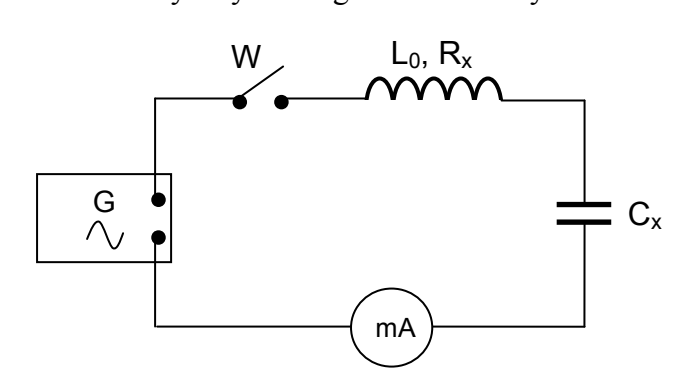

Rys. 3 Schemat układu pomiarowego do wyznaczania pojemności kondensatora:

- 3. Przy dołączaniu do obwodu miliamperomierza powinny zostać wykorzystane gniazda oznaczone jako COM oraz mA.
- 4. Załączyć multimetr pokrętło trybu pracy ustawić w pozycji mA. Za pomocą niebieskiego przycisku wybrać tryb pomiaru natężenia prądu zmiennego AC. Domyślnie multimetr ustawiony jest w trybie automatycznej zmiany zakresu pomiarowego.
- 5. Na indukcyjności wzorcowej L<sub>0</sub> ustawić zaleconą przez prowadzącego zajęcia wartość indukcyjności (patrz tab.1).
- 6. Na generatorze G dokonać następujących ustawień: - częstotliwość sygnału wyjściowego *ν* = 500 Hz (mnożnik częstotliwości x1), - wykorzystując przełączniki oraz pokrętło OUTPUT VOLTAGE ustawić amplitudę sygnału wyjściowego na 10V,

- pokrętło FREQUENCY TRIM ustawić w pozycji zerowej.

- 7. Załączyć generator G przyciskiem MAINS.
- 8. Załączyć włącznik główny obwodu W.
- 9. Odczekać ok. 1 min. aż praca wszystkich urządzeń ustabilizuje się.
- 10. W celu wstępnego zorientowania się w jakim zakresie częstotliwości położone jest maksimum krzywej rezonansowej zmieniać częstotliwość sygnału sinusoidalnego z generatora G (np. co 100Hz) obserwując jednocześnie wartości natężenia prądu wskazywane przez miliamperomierz. Zanotować oszacowaną w ten sposób częstotliwość rezonansową.
- 11. Zmieniając częstotliwość *ν* sygnału z generatora G co Δν = 100Hz dokonywać pomiarów natężenia prądu *I* płynącego w obwodzie. Zakres zmian częstotliwości podaje osoba prowadząca (patrz tab.1).
- 12. W pobliżu częstotliwości odpowiadającej występowaniu maksimum krzywej rezonansowej pomiary zagęścić dokonując odczytów co  $\Delta v = 20$ Hz.
- 13. Charakterystykę *I* = f(*ν)* zebrać dla trzech różnych wartości indukcyjności wzorcowej L<sub>0</sub> o ile osoba prowadząca nie zaleci inaczej.
- 14. Tabelę wyników przygotować według poniższego wzoru:

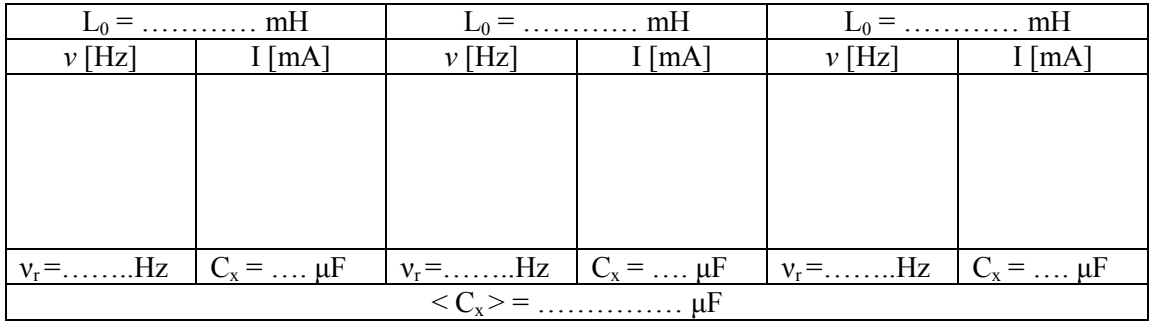

- 15. Na papierze milimetrowym lub komputerowo sporządzić wykres zależności natężenia prądu *I* od częstotliwości *ν*. Charakterystyki *I* = f(*ν)* dla różnych indukcyjności L<sup>0</sup> powinny zostać narysowane na jednym wykresie*.*
- 16. Na wykresie, dla każdej z charakterystyk, zaznaczyć i odczytać wartość częstotliwości rezonansowej *ν<sup>r</sup>* (częstotliwości dla której zanotowano najwyższą wartość natężenia prądu).
- 17. Wartość pojemności szukanej  $C_x$  obliczyć ze wzoru:

$$
C_x = \frac{1}{4\pi^2 v_r^2 L_0}.
$$
 (1)

- 18. Wyliczyć wartość średnią pojemności szukanej  $\langle C_x \rangle$ .
- 19. Niepewność maksymalną wyznaczenia  $C_x$  oszacować metodą różniczkowania (dla jednej z serii pomiarowych) traktując L<sub>0</sub> oraz *ν<sub>r</sub>* jako zmienne. Niepewność ΔL<sub>0</sub> wynika z klasy indukcyjności dekadowej natomiast jako niepewność Δ *ν<sup>r</sup>* należy przyjąć maksymalny przedział częstotliwości (w momencie rezonansu) przy którym wskazania miliamperomierza nie ulegają zmianie.

Autor instrukcji:

Tomasz Pikula